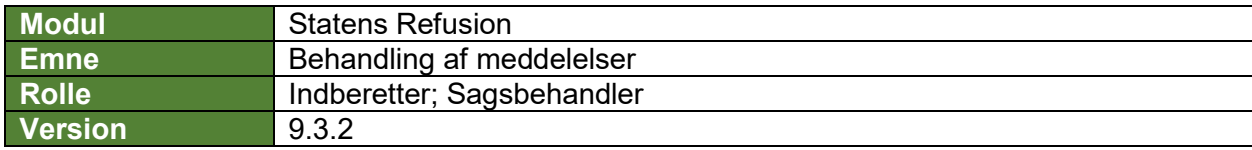

*Denne vejledning beskriver, hvordan du behandler ulæste meddelelser på en refusionssag.*

- *Hvis der er ulæste meddelelser, fremgår antallet ved siden af brevet.*
- *Hvis der kun er én meddelelse, vil der blot være et ikon, men intet antal.*
- *Hvis der ingen ulæste meddelelser er, fremstår feltet tomt.*

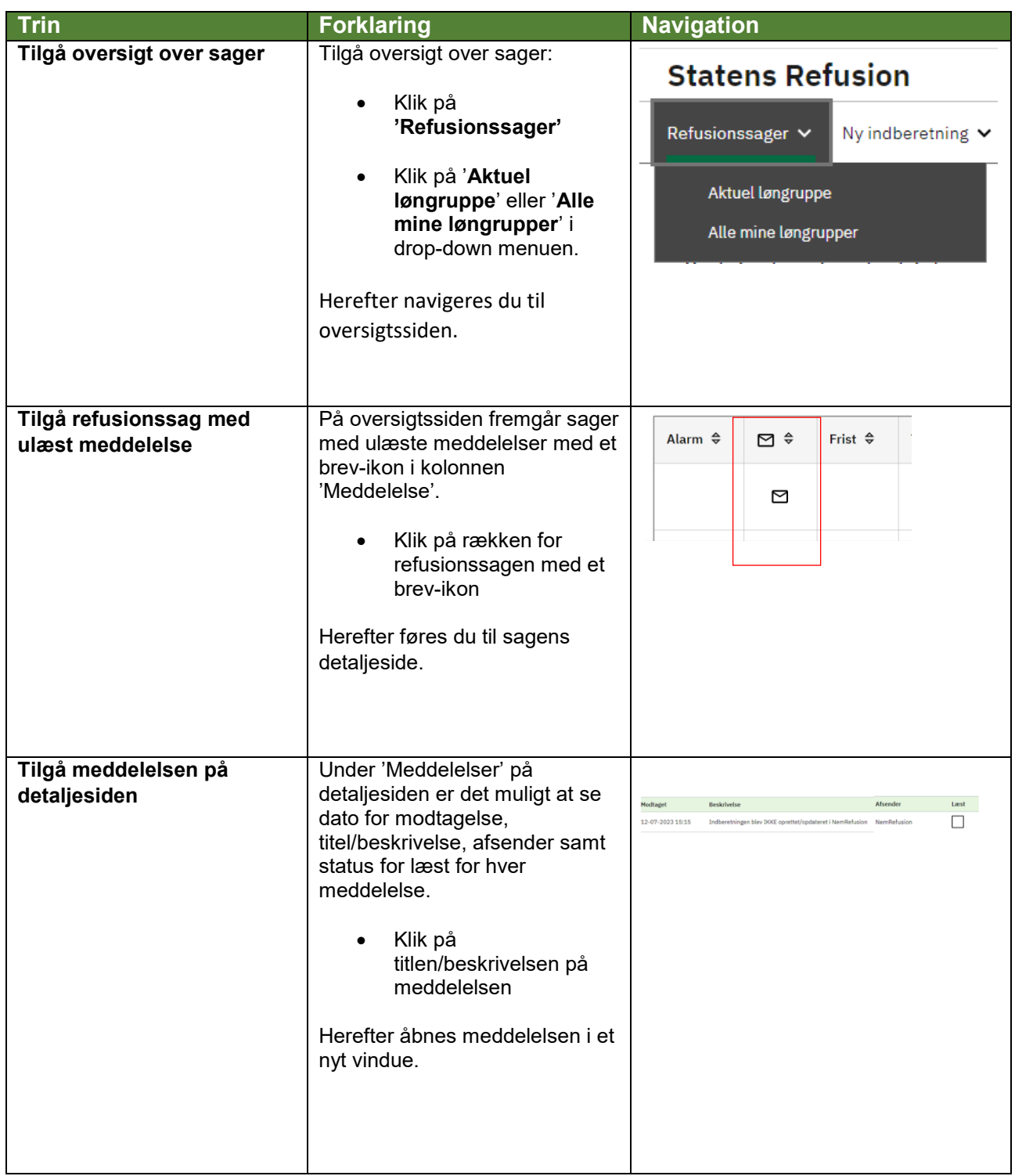

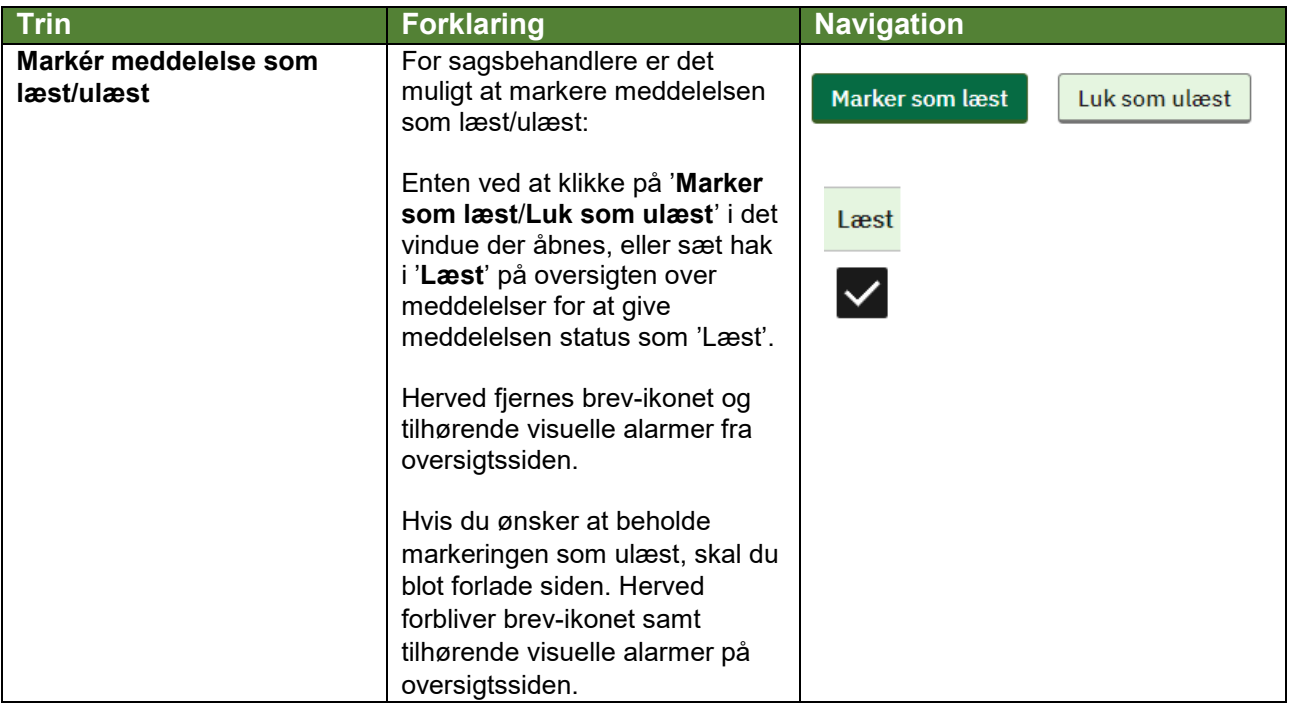